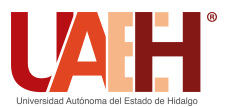

Pädi Boletín Científico de Ciencias Básicas e Ingenierías del ICBI *<https://repository.uaeh.edu.mx/revistas/index.php/icbi/issue/archive>* DESDE 2013 DESDE 2013<br>
https://repository.uaeh.edu.mx/revistas/index.php/icbi/issue/archive<br>
Pädi Boletín Científico de Ciencias Básicas e Ingenierías del ICBI<br>
ISSN: 2007-6363<br>
Publicación Semestral Pädi Vol. 10 No. Especial 6 (2022

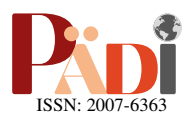

# Sistema Bola–Viga: construcción y aplicación de técnicas de control Ball–beam system: construction and application of control techniques

J. C. Castro-Mendoza <sup>®a</sup>, C. J. Cabrera-Velázquez ®<sup>a</sup>, E. Ríos-Montiel ®<sup>a</sup>, D. Pérez-Silva ®<sup>a</sup>, R. Villafuerte-Segura ®<sup>a,</sup>\*

*<sup>a</sup>Area Acad´emica de Computaci´on y Electr´onica, Universidad Aut´onoma del Estado de Hidalgo, 42184, Pachuca, Hidalgo, M´exico. ´*

## Resumen

En este manuscrito se presenta el diseño y la construcción de un prototipo físico conocido como bola-viga, así como algunas de las técnicas más empleadas para la sintonización de controladores clásicos, divididas entre aquellas que requieren de un modelo matemático y las que no. El diseño se realizó empleando herramientas CAD, para la construcción se fabricaron piezas con el apoyo de una impresora 3D, fibropanel de densidad media y una máquina de corte láser. El prototipo final obtenido es de bajo costo, relativamente accesible para estudiantes del nivel licenciatura, mientras que su calidad y precisión son adecuadas para la enseñanza de teoría de control. Para corroborar lo dicho anteriormente, se muestran simulaciones y pruebas experimentales empleando las técnicas de control mencionadas anteriormente.

*Palabras Clave:* Prototipo Bola-Viga, modelo matemático, control PID, Routh-Hurwitz, colocación de polos, Ziegler-Nichols.

## Abstract

In this paper, the design and construction of a physical prototype known as a ball-beam are presented. As well as some of the most used techniques for tuning of classic controllers, divided between those that require a mathematical model and those that do not require it. The design was made using CAD tools, for the construction parts were manufactured with the support of a 3D printer, medium density fibreboard and a laser cutting machine. The final prototype obtained is low cost, relatively accessible for undergraduate students, while its quality and precision are suitable for teaching control theory. To corroborate what has been said above, simulations and experimental tests are shown using the control techniques mentioned above.

*Keywords:* Ball & Beam, mathematical model, PID controller, Routh-Hurwitz, pole assignment, Ziegler-Nichols.

## 1. Introducción

En la actualidad existen diversos tipos de prototipos que a lo largo de su historia se han consolidado por ser idoneos para la ´ aplicación y entendimiento de diferentes áreas de las ciencias, las ingenierías y las tecnologías.

El prototipo conocido como bola–viga (BV), es uno de ellos, ya que con este se puede estudiar, entender y enseñar temas relacionados con la Física, las Matemáticas, la Electrónica, entre otras. Tal vez, una de las teorías que mejor conjunta estas diferentes áreas es la Teoría de Control, campo interdisciplinario que estudia el comportamiento de un sistema dinámico y que se suele menospreciar por ser "invisible" al usuario promedio.

En este campo, el prototipo BV es también conocido como Ball & Beam, por su nombre en inglés (Durán-Hernández [et al., 2019\)](#page-9-1), es un sistema que consta de una bola sobre una viga/barra y cuyo objetivo es controlar/posicionar la bola de manera indirecta mediante un mecanismo biela-manivela o similar. El modelo matemático es representado por un sistema dinámico subactuado de ecuaciones diferenciales no lineal. Esta clase de sistemas se caracterizan por poseer menos actuadores que grados de libertad (Pérez et al., 2018). Tal vez, esta propiedad sea la razón por la que el prototipo es tan frecuentemente empleado por la comunidad científica, además de su semejanza con sistemas reales tales como; la estabilización de un satélite en órbita, un proyectil en vuelo, cohete espacial, entre otras, ver [\(Moriano](#page-9-3) [and Naranjo, 2012\)](#page-9-3).

Por ejemplo, en Echeverría Reina et al. [\(2006\)](#page-9-4) se muestra el diseño y el desarrollo de un sistema BV virtual en 3D, esto con el fin de realizar prácticas de diseño e implementación de sistemas de control y así reducir costos debidos a la construcción del prototipo físico. Con el mismo propósito, en López [and Delgado](#page-9-5) [\(2009\)](#page-9-5) se presenta un laboratorio virtual de control inteligente desarrollado con Easy Java Simulations para tres

Historial del manuscrito: recibido el 12/05/2022, última versión-revisada recibida el 26/08/2022, aceptado el 07/10/2022 publicado el 30/11/2022. DOI: https://doi.org/10.29057/[icbi.v10iEspecial6.9217](https://doi.org/10.29057/icbi.v10iEspecial6.9217)

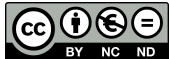

<sup>∗</sup>Autor para correspondencia: villafuerte@uaeh.edu.mx

Correo electrónico: ca399554@uaeh.edu.mx (Julio Cesar Castro-Mendoza), ca399101@uaeh.edu.mx (Christian Jhovany Cabrera-Velázquez), ri396817@uaeh.edu.mx (Eric Ríos-Montiel), profe 4288@uaeh.edu.mx (Diana Pérez-Silva), villafuerte@uaeh.edu.mx (Raúl Villafuerte-Segura)

prototipos: Planta de nivel, Servomotor y Sistema BV. Mientras que, en [Casado Ruiz et al.](#page-9-6) [\(2019\)](#page-9-6) se realiza un gemelo virtual del citado sistema BV utilizando herramientas de diseño 3D y un gestor industrial (Product Lifecycle Management, PLM).

En otro sentido, el empleo de modelos matematicos en con- ´ junción con softwares de simulación como Matlab, puede resultar más atractivo cuando se requiere conocer la respuesta de un sistema en lazo cerrado con una ley de control y proponer el diseño de un observador para variables no disponibles, ver (Pabón and Caamal, 2017). En García Lozano et al.  $(2016)$ , se considera un modelo matematico y se utilizan distintas es- ´ trategias de control, como el PID, el compensador en atraso, adelanto, la retroalimentación de estado, entre otros. Todo vía simulación empleando Matlab-Simulink. Además, se propone la construcción de un sensor para medir la posición de la bola en la viga. De la misma manera, en [Orozco](#page-9-9) [\(2017\)](#page-9-9) se presentan simulaciones, empleando Matlab-Simulink, de un modelo matematico del sistema BV en lazo cerrado con estrategias de ´ control clásicas y avanzadas: PID dual Loop, control óptimo y LQR. Mientras que en Bermúdez Valencia [\(2012\)](#page-9-10) se presentan simulaciones empleando controladores clásicos y algoritmos de lógica difusa.

Por otro lado, algunos autores suelen modificar este prototipo basico para explotar otras variantes. En [Moriano and Naran-](#page-9-3) ´ [jo](#page-9-3)  $(2012)$  se propone la combinación de un sistema de levitación magnetica de un grado de libertad y un sistema BV convencio- ´ nal para dar lugar a un sistema BV con levitación magnética (se cambia el actuador de biela-manivela por un sistema de levitación magnética). Aquí, el modelo dinámico del sistema es obtenido utilizando el metodo de Lagrange y se implementan ´ algoritmos de control no lineal de ganancias programadas y modos deslizantes. Esto no fue del todo novedoso, un año antes en López et al. [\(2011\)](#page-9-11) se propone un prototipo semejante al descrito anteriormente, con la diferencia de que la ley de control empleada es un clásico PID. Mientras que en Martín Fernández [et al.](#page-9-12) [\(2019\)](#page-9-12) se propone la manipulación/control de este prototipo convencional a distancia, mediante protocolos Ethernet TCP/IP y observando la respuesta del sistema en forma gráfica y de forma visual mediante webcam en tiempo real o de forma presencial mediante protocolo serial–UART. En algunas ocasiones es necesario el diseño de estrategias de control robustas para rechazar perturbaciones existentes en el sistema, estas son propuestas en [Vincenty et al.](#page-9-13) [\(2014\)](#page-9-13); [Sepulve](#page-9-14)[da Sanchez](#page-9-14) [\(2021\)](#page-9-14). De la misma forma, en Díaz-Garcés and [Regino-Ubarnes](#page-9-15) [\(2020\)](#page-9-15) se describe el desarrollo de una estrategia de control basada en el rechazo activo de perturbaciones (CRAP), como lo es el Control Proporcional Integral Generalizado (GPI). La implementación de microcontroladores, tarjetas de desarrollo, sistemas embebidos reconfigurables y/o ordenadores de bajo costo y forma compacta, también suelen ser una opción cuando se trata de la implementación de sistemas de control para dicho prototipo, ver (Bermúdez Valencia, 2012; [Meneses Morales and Zafra Siancas, 2013;](#page-9-16) Sánchez Santiago [et al., 2022\)](#page-9-17).

En este contexto, el prototipo BV es uno de los sistemas dinámicos más empleados por la comunidad científica. Sin embargo, hoy en día aún sigue siendo un prototipo de acceso limitado, debido principalmente a los altos costos que conlleva su adquisición y/o fabricación/construcción.

En este manuscrito se presenta el diseño y la construcción de un prototipo BV de bajo costo para la enseñanza de Teoría de Control Clásica. Además, se presenta una revisión de las técnicas más empleadas para el diseño y la sintonización de leyes de control, así como las implementaciones reales de estas sobre el prototipo. El diseño se realiza mediante herramientas CAD (Computer Aided Design o Diseño Asistido por Ordenador), como lo es SolidWorks. Para la construcción, fue necesario elaborar las piezas con el apoyo de una impresora 3D, fibropanel de densidad media (MDF o DM, por sus siglas en inglés Medium Density Fibreboard) y una máquina de corte láser. En la adquisición de datos y la implementación/aplicación del controlador se emplea una tarjeta de desarrollo Arduino Nano, con microcontrolador Atmega 328P. La posicion de la bola en la vi- ´ ga se establece mediante el empleo de el sensor infrarrojo Sharp  $2y0a21$ . Mientras que la inclinación de la viga se varía mediante un servomotor Towerpro MG995.

Este trabajo se encuentra estructurado de la siguiente ma-nera: en la Sección [2](#page-1-0) se presenta un modelo matemático para el sistema BV empleando la metodología propuesta por Euler-Lagrange, así como algunos criterios y conceptos básicos entorno a la teoría de control. Mientras que en el diseño, construcción y especificaciones técnicas del prototipo experimental BV son dados en la Sección [3.](#page-4-0) Además, se aplican los criterios y conceptos mostrados en la sección anterior para el diseño y la sintonizacion de leyes de control para el BV. En la Se- ´ ccion [4](#page-7-0) se muestran simulaciones y resultados experimentales ´ de la respuesta del sistema en lazo cerrado con los controladores obtenidos en la sección antecedente. Aquí, se emplea Matlab-Simulink para la realización de simulaciones. Mientras que para la parte experimental se emplea el prototipo construido y des-crito en la Sección [3.](#page-4-0) Finalmente, en la Sección [5](#page-9-18) se presentan las conclusiones.

## <span id="page-1-0"></span>2. Modelo matemático y algunas técnicas de control para el sistema BV

A continuación, se proporcional algunos conceptos y criterios importantes para desarrollar y comprender el tema abordado en este documento.

#### <span id="page-1-2"></span>*2.1. Modelo matem ´atico del sistema BV*

El sistema BV consiste en una viga simétrica que se hace girar en un plano vertical aplicando un par de torsión en el punto de rotacion de la misma, en la parte superior de la viga se ´ hace girar una bola, la cual se desplaza libremente a lo largo de esta (García Lozano et al., 2016), ver Figura [1.](#page-1-1)

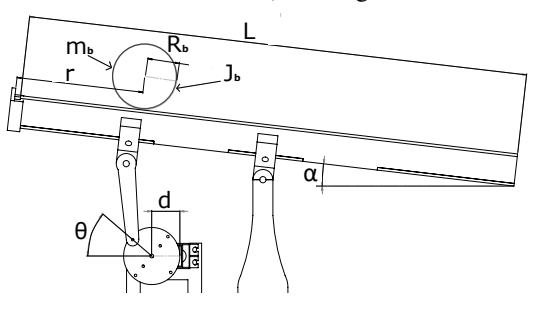

<span id="page-1-1"></span>Figura 1: Sistema BV.

es el radio de la bola, *d* es el desplazamiento del brazo palanca, Para este sistema se considera que *m<sup>b</sup>* es la masa de la bola, *R<sup>b</sup>* *L* es la longitud de la viga, *J<sup>b</sup>* es el momento de inercia de la bola,  $r$  es la coordenada de la posición de la bola,  $\alpha$  es el ángulo de la viga respecto a la horizontal y por último  $\theta$  es el ángulo del servomotor.

Como se sabe, un modelo matemático no tiene que ser único para un sistema, ya que puede variar dependiendo de las necesidades que se presenten y el problema de control que se considere (Maestre Rodríguez et al., 2019). Si bien, entre más factores y variables que influyen en el sistema real se consideren para el desarrollo del modelo matemático; este describirá un comportamiento más fiel a la dinámica real del sistema. Sin embargo, esto puede traer consigo la desventaja de llegar a modelos muy complejos de analizar. En este trabajo, se harán las siguientes consideraciones previas al modelado del sistema que permitan la simplificación del mismo:

- $\blacksquare$  Suponer que la distancia entre el posición del motor y el centro de masa de la viga es cero, de esta forma la energía potencial del sistema es independiente del angulo de giro. ´
- La aceleracion gravitacional se considera negativa ´ (−9.8*m*/*<sup>s</sup>* 2 ).
- El eje de giro del motor y la línea por la que se desplaza el centro de la bola son perpendiculares entre sí y además se cortan.
- De igual manera para este caso se asume que la bola gira sin resbalamiento y la fricción entre la bola y la viga es despreciable [\(Puglesi and Bernasconi, 2012\)](#page-9-20).

Para la obtención del modelo matemático, se parte de la formulación lagrangiana que es la diferencia entre la energía cinética y la potencial de un sistema y no de las ecuaciones de Newton [\(Obando Correa et al., 2013\)](#page-9-21).

Considere la ecuación de Lagrange siguiente

$$
\frac{d}{dt}\left(\frac{\partial L}{\partial \dot{q}_i}\right) - \frac{\partial L}{\partial q_i} + \frac{\partial F}{\partial \dot{q}_i} = Q_i
$$

,

donde  $L = T - V$ , con *T* es la energía cinética y *V* la potencial,  $Q_i$  es la fuerza generalizada,  $q_i$  es cada una de las coordenadas generalizadas, y *F* es la fuerza de disipacion Rayleigh. Para este ´ caso se tienen dos coordenadas generalizadas que son:

- $q_1$  como la posición de la bola a lo largo de la viga (r), y
- $q_2$  como el ángulo de giro de la viga respecto al eje horizontal  $(\alpha)$ .

Aquí, la energía potencial queda expresada como

$$
T = \frac{1}{2}J_{\nu}\dot{\alpha}^2 + \frac{1}{2}m_b\dot{r}^2 + \frac{1}{2}r^2\dot{\alpha}^2 + \frac{1}{2}J_b\left(\frac{\dot{r}}{R_b}\right)^2,
$$

y la expresión que describe la energía cinética del sistema es

$$
V = -m_b gr \sin{(\alpha)}.
$$

Al tener dos coordenadas se obtienen dos ecuaciones dinámicas que modelan el comportamiento del sistema, donde la fuerza asociada a la coordenada de posición de la viga es nula y la fuerza asociada a la coordenada angular de la viga es el par τ del motor (Maestre Rodríguez et al., 2019).

Tomando en cuenta cada una de las constantes y variables que influyen en el comportamiento de la planta real, las dos ecuaciones que modelan su comportamiento son las siguientes

<span id="page-2-1"></span><span id="page-2-0"></span>
$$
\left(m_b + \frac{J_b}{R_b^2}\right)\ddot{r} + m_b g \sin\left(\alpha\right) - m_b r \dot{\alpha}^2 = 0,\tag{1}
$$

$$
(J_v + m_b r^2) \ddot{\alpha} + 2m_b r \dot{r} \dot{\alpha} - m_b g r \cos(\alpha) = \tau.
$$
 (2)

Observe que [\(2\)](#page-2-0) se puede despreciar, debido a que el control de la planta se realizará respecto a la posición de la bola y no respecto al ángulo de la viga. Así, linealizando [\(1\)](#page-2-1) alrededor del punto de operación  $\alpha^* = 0$ , se tiene que  $\alpha \approx 0$  implica  $\sin(\alpha) \approx \alpha y \dot{\alpha} \approx 0$  por lo tanto (1) puede reescribirse como  $sin(\alpha) \approx \alpha$  y  $\dot{\alpha} \approx 0$ , por lo tanto (1) puede reescribirse como

$$
\left(m_b + \frac{J_b}{R_b^2}\right)\ddot{r} + m_b g \alpha = 0,\tag{3}
$$

donde la relación entre el ángulo de la viga y el ángulo del servomotor de forma lineal se expresa de la siguiente manera

$$
\alpha = \frac{d}{L}\theta.
$$

Así, la expresión final que modela el comportamiento de la planta de manera lineal es

<span id="page-2-2"></span>
$$
\left(m_b + \frac{J_b}{R_b^2}\right)\ddot{r} = -m_b g \frac{d}{L}\theta.
$$
\n(4)

Ahora para poder obtener la función de transferencia de dicho sistema se aplica la transformada de Laplace a [\(4\)](#page-2-2), de tal manera que se obtiene

<span id="page-2-3"></span>
$$
\frac{R(s)}{\theta(s)} = -\frac{m_b gd}{L\left(m_b + \frac{J_b}{R_b^2}\right)s^2}.\tag{5}
$$

## *2.2. Control PID*

Un controlador PID está basado en la combinación de acciones proporcional (P), integral (I) y derivativa (D), cuya finalidad es lograr una dinámica estable en la variable que se requiera controlar [\(Astudillo Roblero et al., 2020\)](#page-9-22). Cada una de estas acciones produce una respuesta/salida del sistema en lazo cerrado con la siguiente naturaleza.

- Acción Proporcional. Como su nombre lo indica es la accion correctiva que es proporcional al error del proceso ´ en el tiempo *t* [\(Araki, 2009\)](#page-9-23).
- Acción Derivativa. Esta acción busca mejorar la estabilidad del lazo cerrado tratando de mantener el error al mínimo, corrigiéndolo proporcionalmente con la misma velocidad que se produce, esto debido a que pasa algún tiempo antes de que la variable de control se note en la salida del proceso, lo cual se puede interpretar como si esta accion fuese hecha para predecir la salida del proceso. ´
- Acción integral. La función principal de esta acción es asegurar que la salida del proceso concuerde con la referencia, eliminando el error en estado estacionario. En otras palabras, esta acción actúa cuando existe una desviacion entre la variable a manipular y el punto de con- ´ signa (Garcés et al., 2014).

De acuerdo con Díaz and Páez [\(2014\)](#page-9-25), la función de transferencia de un controlador PID puede tener una estructura ideal y/o paralela:

$$
C_i(s) = K_p(1 + \frac{1}{T_i s} + T_d s),
$$
\n(6)

$$
C_p(s) = K_p + \frac{K_i}{s} + K_d s.
$$
 (7)

## <span id="page-3-4"></span>2.3. Algunas técnicas para el diseño y la sintonización de le*yes de control*

En la literatura se pueden encontrar una gran variedad de técnicas/metodologías para poder diseñar y sintonizar leyes de control clásicas, ver (Åström and Hägglund, [2009\)](#page-9-26), [\(Borase](#page-9-27) [et al., 2021\)](#page-9-27), y [\(Silva et al., 2005\)](#page-9-28). Aunque estas técnicas se pueden clasificar de diversas maneras, a continuación se presentan algunas de estas y se clasificarán entre aquellas que requieren de un modelo matemático y las que no.

#### *2.3.1. Empleando modelo matem ´atico*

Considere un sistema lineal invariante en el tiempo, cuya ecuación/polinomio característico es la forma

<span id="page-3-0"></span>
$$
p(s) = a_n s^n + a_{n-1} s^{n-1} + a_{n-2} s^{n-2} + a_{n-3} s^{n-3} + \dots + a_1 s + a_0, \tag{8}
$$

donde  $a_i \in \mathbb{R}, i = 0, 1, ..., n \vee a_n \neq 0 \neq a_0$ .

*Criterio de Hurwitz.* Según [Kuo](#page-9-29) [\(1987\)](#page-9-29), una condición necesaria y suficiente de estabilidad de un sistema, es que todas las raíces de su correspondiente polinomio de la forma [\(8\)](#page-3-0) estén en el semiplano izquierdo del plano complejo. En otras palabras, se dice que un polinomio con coeficientes reales es Hurwitz si y solo si (ssi) todas sus raíces tienen parte real negativa [\(Agui](#page-9-30)rre Hernández et al., 2017).

Este concepto se puede verificar empleando el criterio de Hur-witz: las raíces de [\(8\)](#page-3-0) están en el semiplano izquierdo del plano complejo ssi los determinantes de Hurwitz *<sup>D</sup>k*, *<sup>k</sup>* <sup>=</sup> <sup>1</sup>, <sup>2</sup>, <sup>3</sup>..., *<sup>n</sup>*, son positivos. Aquí

<span id="page-3-3"></span>
$$
D_k = \begin{vmatrix} a_{k-1} & a_{k-3} & a_{k-5} & \cdots & 0 \\ a_k & a_{k-2} & a_{k-4} & \cdots & 0 \\ 0 & a_{k-1} & a_{k-2} & \cdots & 0 \\ \vdots & \vdots & \vdots & \ddots & \vdots \\ 0 & 0 & 0 & 0 & a_0 \end{vmatrix}, \qquad (9)
$$

donde los coeficientes con índices mayores que *k* o negativos, deben ser reemplazados por ceros.

*Criterio de Routh.* Como se menciona en [Kuo](#page-9-29) [\(1987\)](#page-9-29), el criterio de estabilidad de Routh sirve para determinar si existen o no raíces inestables en una ecuación polinomial de la forma [\(8\)](#page-3-0), sin tener que obtenerlas explícitamente. Este criterio de estabilidad sólo se aplica a los polinomios con una cantidad finita de términos. Cuando se aplica el criterio a un sistema, la informacion´ sobre la estabilidad absoluta (estable, inestable o estable marginal) se obtiene directamente de los coeficientes del polinomio característico.

Si alguno de los coeficientes de [\(8\)](#page-3-0) es cero o negativo, ante la presencia de al menos un coeficiente positivo, significaría que

hay una raíz o raíces imaginarias o que tienen partes reales positivas. En tal caso, el sistema es no estable.

Por otro lado, si todos los coeficientes son positivos, se ordenan los coeficientes del polinomio en filas y columnas de acuerdo con el arreglo siguiente

<span id="page-3-1"></span>
$$
s^{n} \t a_{n} \t a_{n-2} \t a_{n-4} \t \cdots
$$
  
\n
$$
s^{n-1} \t a_{n-1} \t a_{n-3} \t a_{n-5} \t \cdots
$$
  
\n
$$
s^{n-2} \t b_{1} \t b_{2} \t b_{3} \t \cdots
$$
  
\n
$$
s^{n-3} \t c_{1} \t c_{2} \t c_{3} \t \cdots
$$
  
\n
$$
\vdots \t \vdots \t \vdots
$$
  
\n
$$
s^{2} \t e_{1} \t e_{2}
$$
  
\n
$$
s \t f_{1}
$$
  
\n
$$
s^{0} \t g_{1}
$$
  
\n(10)

donde  $b_i, c_j, \ldots$ , se obtienen de la manera siguiente

$$
b_1 = \frac{a_{n-1}a_{n-2} - a_n a_{n-3}}{a_{n-1}}, \quad b_2 = \frac{a_{n-1}a_{n-4} - a_n a_{n-5}}{a_{n-1}}, \dots
$$
  

$$
c_1 = \frac{b_1 a_{n-3} - a_{n-1} b_2}{b_1}, \qquad c_2 = \frac{b_1 a_{n-5} - a_{n-1} b_3}{b_1}, \dots
$$

y el proceso continúa hasta que se completa la *n*-ésima fila siguiendo con el mismo patrón de multiplicación cruzada de los coeficientes de las dos filas anteriores al término a obtener.

Finalmente, se plantea que el número de raíces con partes reales positivas es igual al numero de cambios de signo de los coefi- ´ cientes de la primera columna del arreglo obtenido en [\(10\)](#page-3-1).

*Método de colocación de polos.* De acuerdo con [Villamizar](#page-9-31) [et al.](#page-9-31) [\(2018\)](#page-9-31), este metodo busca obtener un sistema en lazo ce- ´ rrado con un conjunto de polos deseados.

Para la aplicación de esta técnica, las condiciones deseadas del sistema en lazo cerrado deben ser definidas, estas establecen el comportamiento del mismo en estado transitorio y en estado estacionario. Siguiendo con lo mencionado en [\(Sala Piqueras,](#page-9-32) [2018\)](#page-9-32), se propone un polinomio Hurwitz deseado de la forma

<span id="page-3-2"></span>
$$
p_{des}(s) = (s - \lambda_1)(s - \lambda_2)...(s - \lambda_n),
$$
 (11)

donde  $\lambda_i > 0$ ,  $i = 1, 2, \ldots, n$ . Así, podemos decir que un polinomio de la forma [\(8\)](#page-3-0) es estable ssi es igual al polinomio desea-do [\(11\)](#page-3-2), i.e.,  $p(s) = p_{des}(s)$ . Para el caso de sintonización del controlador PID, las ganancias  $k_p$ ,  $k_d$  y  $k_i$  son tomadas como incógnitas, obteniendo sus valores mediante la solución de un sistema de ecuaciones para garantizar que  $p(s) = p_{des}(s)$ .

Observación 2.1. Sin lugar a duda, los criterios de Hurwitz y *Routh pueden ser empleados para sintonizar las ganancias kp, k<sup>d</sup> y k<sup>i</sup> de un controlador PID y estabilizar una planta, si el polinomio caracter´ıstico del lazo cerrado es de la forma* [\(8\)](#page-3-0)*. Esto se realiza al escoger ganancias tales que* [\(9\)](#page-3-3) *sean positivas y la primera columna de* [\(10\)](#page-3-1) *no tenga cambios de signo, respecti*vamente. Mientras que por el método de colocación de polos, *las ganancias del controlador pueden ser sintonizadas mediante la soluci´on de un sistema de ecuaciones para garantizar que*  $p(s) = p_{des}(s)$ .

#### <span id="page-4-8"></span>*2.3.2. Sin el empleo del modelo matem ´atico*

*M´etodo Ziegler-Nichols.* Como se menciona en [Kuo](#page-9-29) [\(1987\)](#page-9-29), fueron propuestas reglas para poder determinar los valores de la ganancia proporcional  $K_p$ , del tiempo integral  $T_i$  y del tiempo derivativo  $T_d$  de un controlador PID. Basándose en las características de respuesta transitoria de una planta dada por Ziegler y Nichols y de acuerdo con [Valeriano Medina](#page-9-33) [\(2009\)](#page-9-33), el estudio de estas reglas de sintonizacion se dividen en dos variantes: la ´ de lazo abierto y la de lazo cerrado o primer y segundo método, respectivamente.

Para el sistema BV se utiliza el segundo método, el cual consiste en obtener una ganancia crítica  $K_{cr}$  y un periodo crítico  $P_{cr}$ , los cuales se presentan cuando el sistema en lazo cerrado con control proporcional presenta oscilaciones y se vuelve marginalmente estable, para posteriormente sintonizar el controlador PID de acuerdo con la informacion mostrada en la Tabla [1,](#page-4-1) ver ´  $(Aström$  and Hägglund, [2009\)](#page-9-26).

<span id="page-4-1"></span>Tabla 1: Regla de sintonía de Ziegler-Nichols basada en la ganancia crítica  $K_{cr}$ y periodo crítico  $P_{cr}$  (segundo método).

| Tipo de controlador | $\mathbf{L}_n$                     |          |                            |
|---------------------|------------------------------------|----------|----------------------------|
|                     | $0.5K_{cr}$                        | $\infty$ |                            |
|                     | $0.45K_{cr}$ $\frac{1}{1.2}P_{cr}$ |          |                            |
| PID                 | $0.6K_{cr}$                        |          | $0.5P_{cr}$ 0.125 $P_{cr}$ |
|                     |                                    |          |                            |

### <span id="page-4-0"></span>3. Diseño y construcción de plataforma y controladores

En la presente sección se detalla el desarrollo de la plataforma experimental, así como las especificaciones técnicas de los principales elementos que la constituyen, describiendo el diseño y la sintonización de la ley de control propuesta.

#### *3.1. Prototipo experimental*

#### *3.1.1. Dise ˜no y construcci ´on*

Debido a que la precision es un aspecto fundamental en este ´ tipo de prototipos, su diseño se realiza con el apoyo del software CAD SolidWorks. A continuación, se muestra cada una de las partes de la plataforma que fueron diseñadas.

<span id="page-4-4"></span><span id="page-4-2"></span>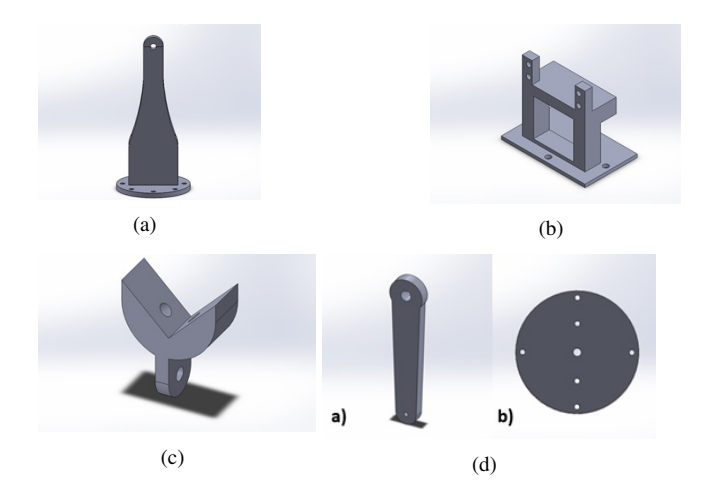

<span id="page-4-5"></span>Figura 2: (a) Base del riel, (b) Base del motor 3, (c) Sujetador: base–riel, (d) biela y manivela.

En la Figura [2\(a\)](#page-4-2) se observa la base sobre la cual se encuentra el eje de giro de la viga. En la Figura [2\(b\)](#page-4-3) se puede observar la base sobre la cual se coloca el servomotor que permite cambiar el ángulo de inclinación de la viga, mientras que en la Figu-ra [2\(c\)](#page-4-4) se muestra la pieza que realiza la conexión entre la viga y la base de la misma. Finalmente, en la Figura [2\(d\)](#page-4-5) se observa el sistema de trasmisión de movimiento que está compuesto por una biela y una manivela, mediante este sistema es posible que la viga tenga el mismo ángulo de inclinación que el servomotor.

De igual manera en la Figura [3](#page-4-6) se aprecian cada una de las paredes que componen la base principal donde se sitúan cada uno de los componentes mecánicos y electrónicos de la plataforma, mientras que en la Figura [4](#page-4-7) se observan las paredes del riel y las tapas del mismo, destacando que en una de ellas se coloca el sensor de distancia que utiliza la plataforma.

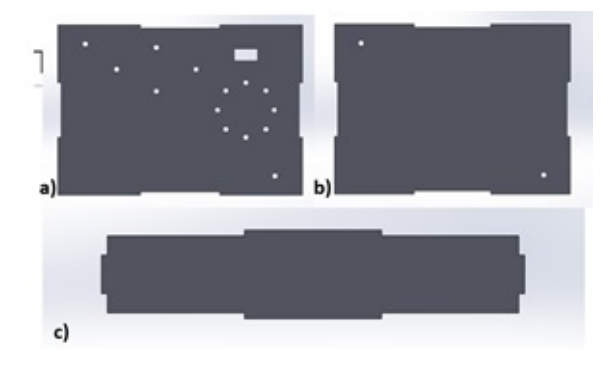

<span id="page-4-6"></span>Figura 3: a) Tapa superior de la base principal, b) Tapa inferior de la base principal, c) Tapas laterales de la base principal.

<span id="page-4-3"></span>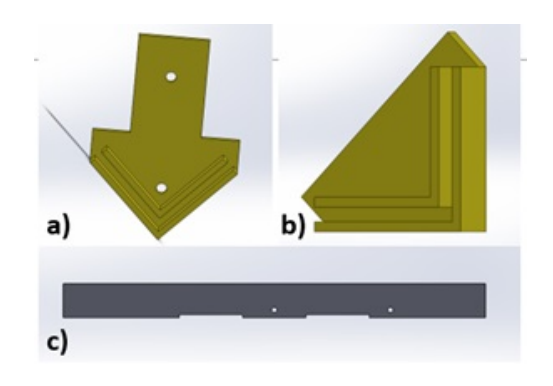

Figura 4: a) Soporte de sensor de distancia, b) Tapa del riel, c) Paredes del riel.

<span id="page-4-7"></span>Por último, en la Figura [5](#page-5-0) se puede apreciar el ensamblaje virtual de cada una de las piezas realizadas con el software SolidWorks, esto permite observar la inexistencia de errores en el diseño de las piezas, como pueden ser roces no deseados entre componentes o medidas incorrectas en las piezas.

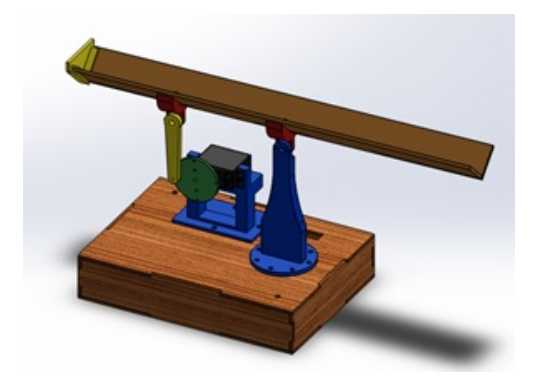

Figura 5: Ensamblaje virtual de la plataforma experimental.

<span id="page-5-0"></span>Posterior al diseño de la plataforma con las medidas correctas y sin errores en ella, se realizó la impresión en 3D y corte a láser de cada una de las piezas para realizar el ensamblaje de manera física. En la Figura [6](#page-5-1) se muestra la plataforma experimental ya ensamblada de manera física con cada una de las partes que la integran.

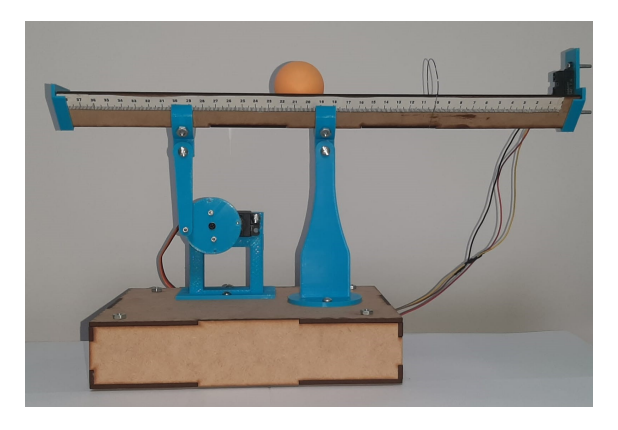

Figura 6: Ensamblaje físico de la plataforma experimental.

## <span id="page-5-1"></span>*3.1.2. Instrumentaci ´on de prototipo*

En este apartado se detallan especificaciones técnicas de los componentes electrónicos e instrumentos utilizados en el prototipo.

Para medir y controlar la posición de la bola en la viga, se utiliza una tarjeta de desarrollo Arduino Nano, con un microcontrola-dor Atmega 328P, ver Figura [7.](#page-5-2) Las principales características

- de este dispositivo son: Velocidad del reloj: 16 MHz.
	- Pines de E/S digitales: 22.  $\blacksquare$
	- Pines de E/S analógicas: 8.
	- Corriente continua por pin entrada salida: 40 mA.  $\blacksquare$
	- Consumo de energía: 19 mA.
	- Tamaño de la placa de circuito impreso: 18x45 mm.  $\blacksquare$

<span id="page-5-2"></span>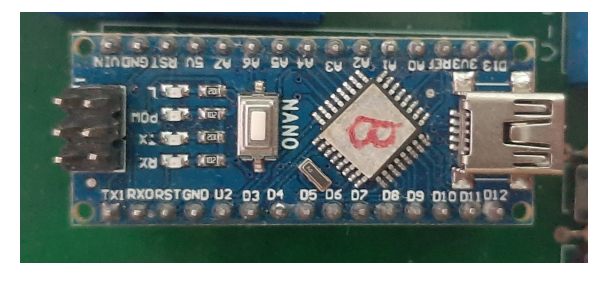

Figura 7: Tarjeta de desarrollo Arduino Nano.

Para cambiar el ángulo de inclinación de la viga es necesario utilizar un servomotor acoplado a un mecanismo biela– manivela, en este caso se utilizó un servomotor Towerpro  $MG995$  mostrado en la Figura [8\(a\).](#page-5-3) Las especificaciones técnicas de este son:

- Voltaje de operación:  $4.8V$  a 6.6V.
- Velocidad de operación:  $0.20s/60^{\circ}$  (4.8V),  $0.16s/60^{\circ}$ (6V).
- Torque detenido:  $9.4 \text{kgf/cm } (4.8 \text{V})$ ,  $11 \text{kgf/cm } (6 \text{V})$ .
- Ángulo de rotación: 180°.
- Dimensiones: Largo 40.7 mm, ancho 19.7 mm, altura  $\blacksquare$ 42.9 mm.

La posición de la bola sobre la viga se puede conocer empleando diversos metodos, uno de ellos es medir la distancia de un ´ extremo de la viga hasta la bola. Aquí, esta se obtiene con un sensor de distancia Sharp 2y0a21, el cual se muestra en la Fi-gura [8\(b\).](#page-5-4) Las principales características del sensor son las siguientes:

- Rango de detección:  $10$  a  $80$  cm.
- $\blacksquare$  Tipo de salida: analógica.
- Tamaño:  $29.5 \times 13 \times 13.5$  mm.  $\blacksquare$
- Consumo de corriente: 30 mA.
- <span id="page-5-4"></span> $\blacksquare$  Tensión de alimentación: 4.5V a 5.5V.

<span id="page-5-3"></span>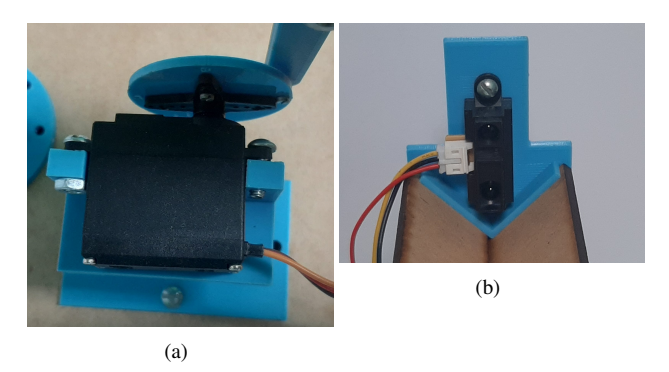

Figura 8: (a) Servomotor Towerpro MG995. (b) Sensor Sharp 2y0a21.

## 3.1.3. Calibración del sensor

El sensor Sharp 2y0a21 tiene una salida de tipo analogica ´ entre 0V y 5V, la tarjeta de desarrollo Arduino Nano tiene un conversor analogico–digital de 10 bits, por lo que los valores de ´ voltaje obtenidos con el sensor son interpretados por el microcontrolador como valores entre 0 y 1023. Para obtener la distancia leída por el microcontrolador en centímetros, se realiza lo siguiente:

Primero, se registran en una tabla los valores leídos por el microcontrolador a una distancia de 10cm, 15cm, 20cm, 25cm, 30cm y 34cm, en la Tabla [2](#page-5-5) se registran dichos valores.

<span id="page-5-5"></span>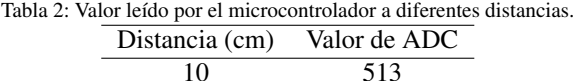

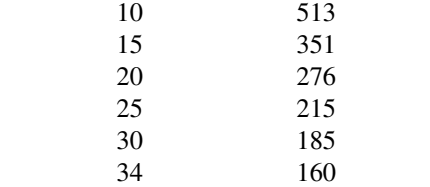

Segundo, se propone una ecuación que relaciona la distancia con el valor leído por el microcontrolador:

<span id="page-6-0"></span>
$$
ValordeADC = 4558.8 * Distanceia^{(-0.945)}.
$$
 (12)

Tercero, se obtiene el valor de la distancia al despejar de [\(12\)](#page-6-0), esto es

<span id="page-6-1"></span>
$$
Distance = 10^{\frac{\log\left(\frac{ValorABC}{4558.8}\right)}{-0.945}}.\t(13)
$$

Cuarto y último, una vez obtenida la fórmula para calcular la  $distancia en cm (13), es posible crear una función en el lengua distancia en cm (13), es posible crear una función en el lengua distancia en cm (13), es posible crear una función en el lengua$ je de programación a utilizar, para manipular dicha variable en el código de programación.

#### *3.2. Dise ˜no y sintonizaci ´on de la ley de control PID.*

Antes de diseñar el controlador, se realiza un análisis de es-tabilidad del modelo matemático obtenido en la Subsección [2.1.](#page-1-2)

Considere la función de transferencia dada en  $(5)$ , observe que el polinomio característico es

$$
P(s) = L \left( m_b + \frac{J_b}{R_b^2} \right) s^2 = 0,
$$
 (14)

cuyas raíces características son

 $s_{1,2} = 0.$ De acuerdo al criterio de Hurwitz, el sistema BV es no estable (estable marginal, mas precisamente). Por lo cual, se propone ´ un controlador de tipo PID para estabilizar al sistema.

Observación 3.1. Parte del diseño de un controlador clásico *es saber cu ´ales son las acciones de control id ´oneas a emplear. En este sentido, para el sistema BV se puede decir lo siguiente: la accion proporcional ´ permite que la bola pase por la referencia que se establece, pero nunca logra estabilizar el sistema, ya que solo inclina la viga de manera proporcional a la posici ´on de la bola. Mientras que, la accion derivativa ´ permite inclinar la viga, con respecto a la velocidad de la bola y no a su posici´on, por lo cual al tener un control Proporcional–Derivativo, es capaz de hacer que la bola pase por la referencia y se detenga, pero esta no siempre se detiene justo en la referencia, al detenerse la bola, su velocidad es cero, generando que el control Proporcional–Derivativo deje de actuar, por lo tanto se produce un error en estado estacionario. Finalmente, la accion´ Integral permite reducir el error en estado estacionario hasta que se vuelve cero. As´ı las tres acciones en conjunto forman el controlador PID, adecuado para estabilizar este tipo de plataformas. En la Figura [9](#page-6-2) se muestra el diagrama a bloques del sistema en lazo cerrado con un control PID.*

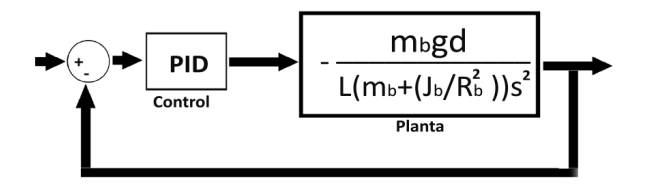

Figura 9: Diagrama a bloques del sistema en lazo cerrado con un control PID.

Así, la función de transferencia del diagrama de la Figura [\(9\)](#page-6-2) es

<span id="page-6-3"></span>
$$
G(s) = \frac{(K_d s^2 + K_p s + K_i) m_b g d}{L \left( m_b + \frac{J_b}{R_b^2} \right) s^3 + m_b g d K_d s^2 + m_b g d K_p s + m_b g d K_i},
$$
 (15)

donde la gravedad debe ser considerada como  $g = 9.81m/s^2$ . En seguida, se sintoniza un controlador PID empleando las técnicas dadas en la Seccion [2.3.](#page-3-4) ´

<span id="page-6-7"></span>*3.2.1. Sintonizaci ´on del PID empleando modelo matem ´atico* Sintonización por criterio de Routh–Hurwitz. El polinomio ca-racterístico de la función de transferencia [\(15\)](#page-6-3) es

<span id="page-6-4"></span>
$$
P(s) = L\left(m_b + \frac{J_b}{R_b^2}\right)s^3 + m_b g dK_d s^2 + m_b g dK_p s + m_b g dK_i.
$$
 (16)

De acuerdo con el criterio de Routh–Hurwitz, el polinomio ca-racterístico [\(16\)](#page-6-4) es estable si

$$
L\bigg(m_b+\frac{J_b}{R_b^2}\bigg)(m_b g dK_i) < (m_b g dK_d s)(m_b g dK_p).
$$

Por lo cual, para que se cumpla la desigualdad anterior, las ganancias  $K_p$ ,  $K_d$  y  $K_i$  deben cumplir las siguientes relaciones entre ellas:

<span id="page-6-8"></span>
$$
K_p > 0
$$
,  $K_d > 0$ ,  $y = 0 < Ki < \frac{m_b g d K_p K_d}{L \left( m_b + \frac{J_b}{R_b^2} \right)}$ . (17)

Sintonización por método de colocación de polos. El polino-mio característico mostrado en [\(16\)](#page-6-4) puede ser reescrito como

<span id="page-6-5"></span>
$$
P(s) = s^3 + \frac{R_b^2 mgdK_d}{L m R_b^2 + L J_b} s^2 + \frac{R_b^2 mgdK_p}{L m R_b^2 + L J_b} s + \frac{R_b^2 mgdK_i}{L m R_b^2 + L J_b}.
$$
 (18)

A continuación, se propone un polinomio, que de acuerdo al criterio de Routh, sea estable. En este caso se plantea el polinomio deseado

<span id="page-6-9"></span><span id="page-6-6"></span>
$$
P_d(s) = (s+1)^3 = s^3 + 3s^2 + 3s + 1.
$$
 (19)

Ahora, para que se cumpla  $p(s) = p_{des}(s)$ , se igualan los coeficientes de cada uno de los términos del polinomio característico [\(18\)](#page-6-5) con los terminos correspondientes del polinomio deseado ´ [\(19\)](#page-6-6), esto es

$$
\frac{R_b^2 mgdK_d}{L m R_b^2 + L J_b} = 3 \implies K_d = \frac{3(LmR_b^2 + L J_b)}{R_b^2 mgd},\qquad(20)
$$

<span id="page-6-10"></span>
$$
\frac{R_b^2 mgdK_p}{LmR_b^2 + LJ_b} = 3 \implies K_p = \frac{3(LmR_b^2 + LJ_b)}{R_b^2 mgd},\qquad(21)
$$

<span id="page-6-11"></span>
$$
\frac{R_b^2 mgdK_i}{L m R_b^2 + L J_b} = 1 \implies K_i = \frac{(L m R_b^2 + L J_b)}{R_b^2 mgd}.
$$
 (22)

<span id="page-6-2"></span>Observación 3.2. Es bien sabido que el decaimiento de la res*puesta de un sistema depende de la parte real (Re) de la o las raíces dominantes, i.e., si*  $\sigma = Re(s_d) < 0$ ,  $s_d$  *es la o las*  $raíces$  dominantes del polinomio característico, entonces existe β > <sup>0</sup> *tal que la soluci ´on*/*respuesta del sistema x*(*t*)*satisface que*  $||x(t)|| \leq \beta ||x(0)||e^{\sigma t}$ , para todo  $t > 0$ , ver [\(Ogata et al., 2010\)](#page-9-34).<br>Es claro que esta cota de decaimiento exponencial delimita la *Es claro que esta cota de decaimiento exponencial delimita la respuesta transitoria del sistema. Sin embargo, debido a que el actuador del prototipo BV tiene saturaci´on, no se puede elegir un*  $\sigma$  *demasiado negativo. Para este caso, se eligió*  $\sigma = -1$ *, el cual evita saturación y proporciona un desempeño favorable.* 

*3.2.2. Sintonizaci ´on del PID sin emplear modelo matem ´atico* Sintonización por segundo método de Ziegler-Nichols. Se aplica una accion proporcional al prototipo en lazo cerrado y ´ se regula la ganancia de la accion hasta que la respuesta del ´ sistema tenga un comportamiento oscilatorio constante (sistema estable marginal). El valor de esta ganancia se conoce como "*ganancia crítica*" y se representa por  $K_{cr}$ , mientras que el "*periodo critico*" de la respuesta es *Pcr*. Para el caso del prototipo BV el valor obtenido es  $K_{cr} = 5$  y mediante la gráfica mostrada en la Figura [10](#page-7-1) se obtuvo *Pcr* = 2.

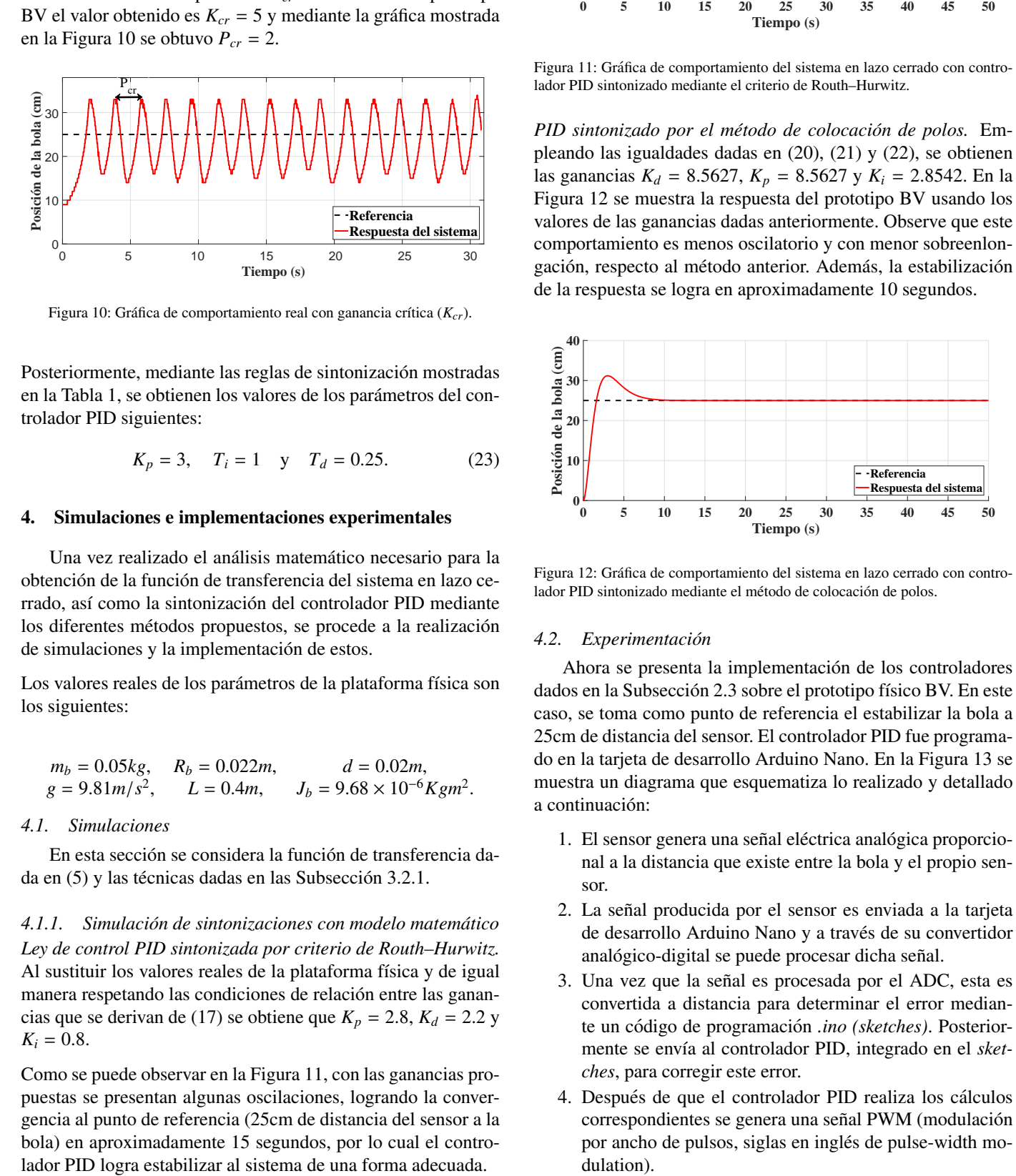

Figura 10: Gráfica de comportamiento real con ganancia crítica  $(K_{cr})$ .

Posteriormente, mediante las reglas de sintonización mostradas en la Tabla 1, se obtienen los valores de los parametros del con- ´ trolador PID siguientes:

<span id="page-7-4"></span>
$$
K_p = 3
$$
,  $T_i = 1$  y  $T_d = 0.25$ . (23)

## <span id="page-7-0"></span>4. Simulaciones e implementaciones experimentales

Una vez realizado el análisis matemático necesario para la obtención de la función de transferencia del sistema en lazo cerrado, así como la sintonización del controlador PID mediante los diferentes métodos propuestos, se procede a la realización de simulaciones y la implementación de estos.

Los valores reales de los parámetros de la plataforma física son los siguientes:

$$
m_b = 0.05kg
$$
,  $R_b = 0.022m$ ,  $d = 0.02m$ ,  
\n $g = 9.81m/s^2$ ,  $L = 0.4m$ ,  $J_b = 9.68 \times 10^{-6}Kgm^2$ .

## *4.1. Simulaciones*

En esta sección se considera la función de transferencia dada en  $(5)$  y las técnicas dadas en las Subsección [3.2.1.](#page-6-7)

*4.1.1. Simulaci ´on de sintonizaciones con modelo matem ´atico Ley de control PID sintonizada por criterio de Routh–Hurwitz.* Al sustituir los valores reales de la plataforma física y de igual manera respetando las condiciones de relación entre las ganan-cias que se derivan de [\(17\)](#page-6-8) se obtiene que  $K_p = 2.8$ ,  $K_d = 2.2$  y  $K_i = 0.8$ .

Como se puede observar en la Figura [11,](#page-7-2) con las ganancias propuestas se presentan algunas oscilaciones, logrando la convergencia al punto de referencia (25cm de distancia del sensor a la bola) en aproximadamente 15 segundos, por lo cual el contro-

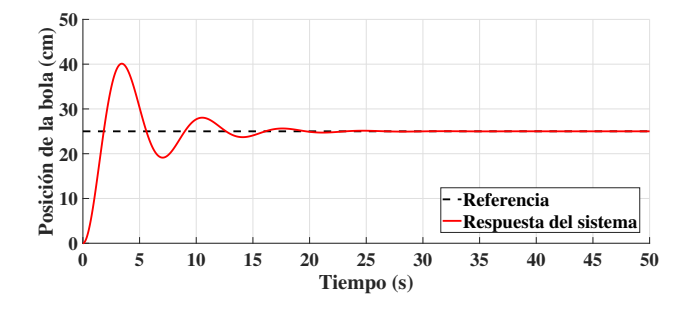

<span id="page-7-2"></span>Figura 11: Gráfica de comportamiento del sistema en lazo cerrado con controlador PID sintonizado mediante el criterio de Routh–Hurwitz.

*PID sintonizado por el método de colocación de polos.* Empleando las igualdades dadas en [\(20\)](#page-6-9), [\(21\)](#page-6-10) y [\(22\)](#page-6-11), se obtienen las ganancias *<sup>K</sup><sup>d</sup>* <sup>=</sup> <sup>8</sup>.5627, *<sup>K</sup><sup>p</sup>* <sup>=</sup> <sup>8</sup>.5627 y *<sup>K</sup><sup>i</sup>* <sup>=</sup> <sup>2</sup>.8542. En la Figura [12](#page-7-3) se muestra la respuesta del prototipo BV usando los valores de las ganancias dadas anteriormente. Observe que este comportamiento es menos oscilatorio y con menor sobreenlongación, respecto al método anterior. Además, la estabilización de la respuesta se logra en aproximadamente 10 segundos.

<span id="page-7-1"></span>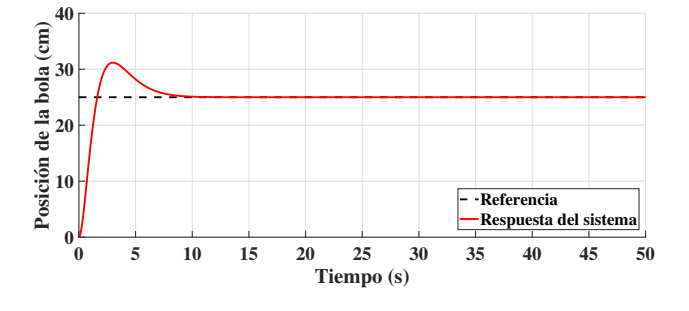

<span id="page-7-3"></span>Figura 12: Gráfica de comportamiento del sistema en lazo cerrado con controlador PID sintonizado mediante el método de colocación de polos.

#### *4.2. Experimentaci ´on*

Ahora se presenta la implementación de los controladores dados en la Subsección [2.3](#page-3-4) sobre el prototipo físico BV. En este caso, se toma como punto de referencia el estabilizar la bola a 25cm de distancia del sensor. El controlador PID fue programado en la tarjeta de desarrollo Arduino Nano. En la Figura [13](#page-8-0) se muestra un diagrama que esquematiza lo realizado y detallado a continuación:

- 1. El sensor genera una señal eléctrica analógica proporcional a la distancia que existe entre la bola y el propio sensor.
- 2. La señal producida por el sensor es enviada a la tarjeta de desarrollo Arduino Nano y a través de su convertidor analógico-digital se puede procesar dicha señal.
- 3. Una vez que la señal es procesada por el ADC, esta es convertida a distancia para determinar el error mediante un código de programación *.ino* (sketches). Posteriormente se envía al controlador PID, integrado en el *sketches*, para corregir este error.
- 4. Después de que el controlador PID realiza los cálculos correspondientes se genera una señal PWM (modulación por ancho de pulsos, siglas en inglés de pulse-width modulation).
- 5. Esta señal PWM es enviada al actuador del sistema que cambia su posición angular.
- 6. Esto permite el desplazamiento de la bola sobre la viga y se repite el ciclo hasta que esta llega al punto de operación deseado.

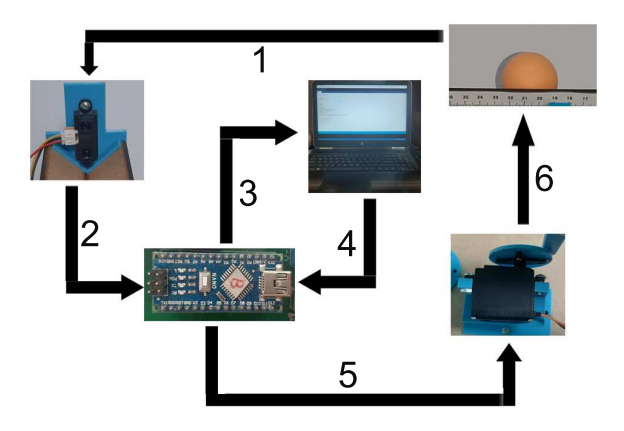

<span id="page-8-0"></span>Figura 13: Diagrama a bloques del funcionamiento del prototipo.

## *4.2.1. Experimentaci ´on con modelo matem ´atico*

*Sintonizaci´on mediante criterio de Routh–Hurwitz.* En la Figu-ra [14,](#page-8-1) se muestra el desempeño del prototipo BV utilizando el controlador PID cuyas ganancias fueron sintonizadas emplean- $\alpha$  las restricciones dadas en [\(17\)](#page-6-8). Aquí, se aprecia que el sistema logra estabilizarse en aproximadamente 50 segundos.

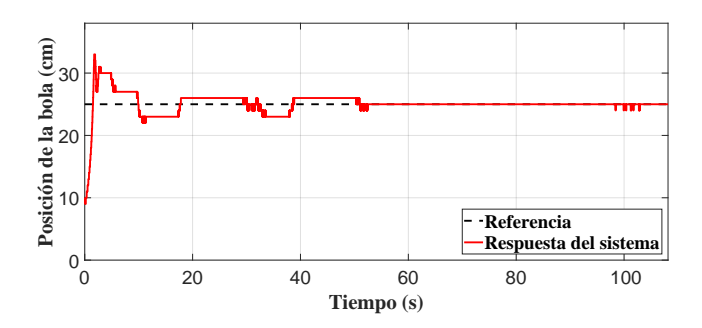

<span id="page-8-1"></span>Figura 14: Respuesta del prototipo BV usando el criterio de Routh–Hurwitz.

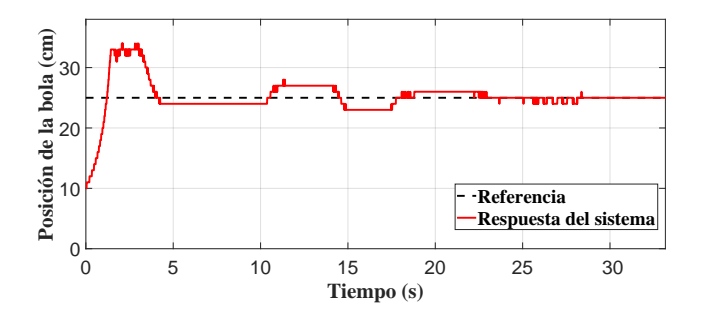

<span id="page-8-2"></span>Figura 15: Respuesta del prototipo BV empleando colocación de polos.

*Sintonización mediante colocación de polos.* Ahora se realiza la implementación del controlador PID al mismo sistema, pero con las ganancias obtenidas en la seccion anterior para este ´ método. En la Figura [15](#page-8-2) se aprecia el comportamiento real del sistema con esta sintonización, al igual que en el método anterior se muestran errores en estado estacionario, pero debido a que las ganancias obtenidas se encuentran mejor definidas debido a las restricciones que tienen entre ellas, el tiempo en que el sistema converge al punto de referencia se reduce aproximadamente a 22 segundos.

#### *4.2.2. Experimentaci ´on sin modelo matem ´atico*

En la subseccion anterior se mostraron algunos procedi- ´ mientos para obtener los valores de las ganancias del controlador PID, empleando un modelo matemático. Sin embargo, no siempre se tiene disponible este, por lo que en este apartado se implementan las técnicas dadas en la Subsección [2.3.2.](#page-4-8)

Sintonización mediante el segundo método de Ziegler–Nichols. El comportamiento del prototipo BV, utilizando las ganancias  $K_p = 3$ ,  $T_i = 1$  y  $T_d = 0.25$  dadas en [\(23\)](#page-7-4), es mostrado en la Figura [16.](#page-8-3) Aquí, la respuesta presenta pocas oscilaciones y comienza a estabilizarse en aproximadamente 8 segundos hasta que converge al punto de referencia.

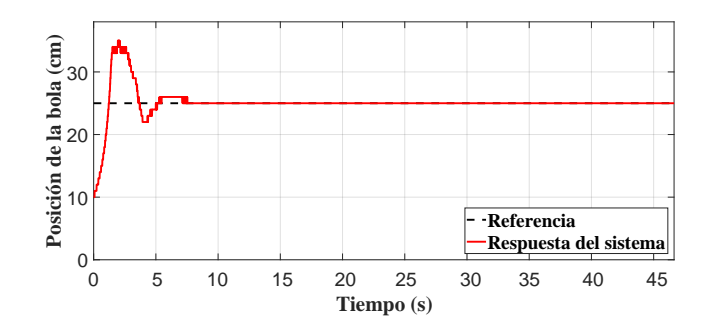

<span id="page-8-3"></span>Figura 16: Respuesta del prototipo BV usando el segundo método de Ziegler-Nichols.

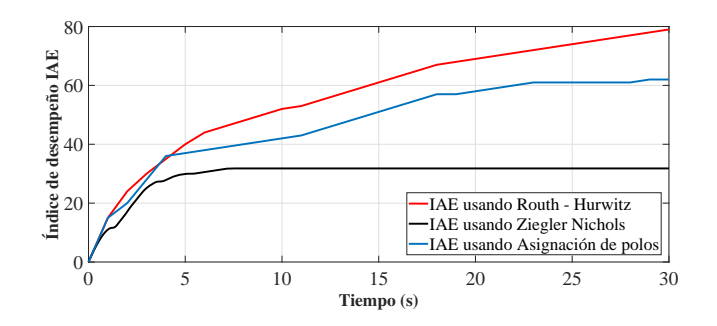

<span id="page-8-4"></span>Figura 17: Gráfica de índice de desempeño (IAE).

Observación 4.1. Después de realizar las implementaciones *se destaca lo siguiente:*

- **Las tres técnicas empleadas para sintonizar las ganan***cias del controlador logran estabilizar al prototipo BV: Ruth-Hurwitz (Figura [14\)](#page-8-1), colocación de polos (Figura [15\)](#page-8-2) y Ziegler-Nichols (Figura [16\)](#page-8-3).*
- *En la Figura [17](#page-8-4) se presenta el ´ındice de la integral del error (Integral Absolute Error Criterion, IAE), esto con el prop ´osito de obtener un valor objetivo sobre el desem*peño de cada técnica empleada. Sin embargo, cabe men*cionar y bajo el mejor entendido de los autores, que pa*ra realizar una comparación más justa o equilibrada (lo *cual no es la finalidad de este manuscrito), es necesario definir criterios semejantes en la entrada y respuesta del*

sistema, como desempeño, robustez, saturación, fragilidad, entre otras. Además de asegurar condiciones igua*litarias en las aplicaciones.*

Observación 4.2. Respecto a simulaciones vs implementaciones: cuando se habla de simulación, se habla de un ambien*te ideal en donde todo esta disponible y no existen variaciones param´etricas, incertidumbres y*/*o perturbaciones, es decir, mismas entradas producen invariantemente las mismas salidas/respuestas del sistema. Mientras que en la implementación,* el prototipo presenta comportamientos físicos que fueron des*preciados en simulación (dinámicas no modeladas), como por ejemplo; la fricci´on que existe entre la bola y la viga. Ya que la obtenci ´on y*/*o medici ´on de estas no es una tarea trivial. Adem´as, aqu´ı las mismas entradas no siempre producen las mismas salidas*/*respuestas en el prototipo. Esto debido a variaciones param´etricas, incertidumbres y*/*o perturbaciones, como por ejem*plo; cambio de temperatura, presión, humedad, entre otras. Sin *embargo, a pesar de todo lo dicho anteriormente, se puede* apreciar que las respuestas del sistema, vía simulación e im*plementaci ´on, son muy similares, corroborando de esta forma que la teor´ıa empleada para el desarrollo de este manuscrito* es la más avalada y utilizada por la comunidad científica, ga*rantizando as´ı resultados casi siempre favorables. Por lo tanto, se puede considerar al prototipo BV como una alternativa eficiente para ense˜nar, entender y aprender la teor´ıa de control, as´ı como sus ´areas multidisciplinares.*

#### <span id="page-9-18"></span>5. Conclusiones

En este manuscrito se presentó el diseño y la construcción de un prototipo BV de bajo costo para la enseñanza de Teoría de Control Clásica. Además, se muestran algunas de las técnicas más empleadas para el diseño y la sintonización de leyes de control clásicas, así como las implementaciones reales de estas sobre el prototipo. El diseño se realizó usando SolidWorks, las piezas fueron fabricadas con el apoyo de una impresora 3D, MDF y una máquina de corte láser. Para la adquisición de datos y la implementación de la ley de control, se emplea una tarjeta de desarrollo Arduino Nano, con microcontrolador Atmega 328P. La posicion de la bola en la viga se obtuvo con un ´ sensor infrarrojo Sharp 2y0a21 y la inclinación de la viga se regula mediante un servomotor Towerpro MG995. Finalmente, con base en lo observado en la seccion anterior, se puede ´ decir que hoy en día no es necesaria la adquisición de plataformas costosas para la enseñanza de teoría de control y/o algunas de las áreas/subáreas que la conforman, como la Física, las Matemáticas, entre otras. El vídeo de las implementaciones se puede consultar en https://youtu.be/[DXWygkMDCDA.](https://youtu.be/DXWygkMDCDA)

#### <span id="page-9-0"></span>Referencias

- <span id="page-9-30"></span>Aguirre Hernández, B., Loredo Villalobos, C. A., Díaz González, E. C., and Campos Cantón, E. (2017). Estabilidad de sistemas por medio de polinomios Hurwitz.
- <span id="page-9-23"></span>Araki, M. (2009). PID control. *Control Systems, Robotics and Automation: System Analysis and Control: Classical Approaches II*, pages 58–79.
- <span id="page-9-26"></span>Åström, K. J. and Hägglund, T. (2009). Control PID avanzado. Pearson, Madrid.
- <span id="page-9-22"></span>Astudillo Roblero, H., Gallardo Arancibia, J., and Ayala Bravo, C. (2020). Estudio comparativo de algoritmos de control PID clásico para el control angular de un brazo electromecánico. *Ingeniare. Revista chilena de ingeniería*, 28(4):612–628.
- <span id="page-9-10"></span>Bermúdez Valencia, L. M. (2012). Diseño e implementación de un sistema de control bola y viga usando lógica difusa.
- <span id="page-9-27"></span>Borase, R. P., Maghade, D., Sondkar, S., and Pawar, S. (2021). A review of PID control, tuning methods and applications. *International Journal of Dynamics and Control*, 9(2):818–827.
- <span id="page-9-6"></span>Casado Ruiz, P. et al. (2019). Virtualización de sistema Bola-Viga.
- <span id="page-9-25"></span>Díaz, A. E. and Páez, L. E. B. (2014). Aspectos prácticos de implementación en compensadores PID para control de posición de un automóvil. Ingenium *Revista de la facultad de ingenier´ıa*, 15(29):148–162.
- <span id="page-9-15"></span>Díaz-Garcés, F. O. and Regino-Ubarnes, F. J. (2020). Desarrollo de una estrategia de control basado en ADRC, aplicada a un sistema de bola y viga. *Revista Ingenio*, 17(1):15–20.
- <span id="page-9-1"></span>Durán-Hernández, O., Leal-Oliva, I., Vidal-Gómez, E. A., Salgado-Trejo, J. O., Segura-Villafuerte, R., Casillo-Cuvas, C., and Oliver-Ordaz, J. P. (2019). Diseno, construcción y control de una plataforma bola-plano. Pädi Boletín *Cient´ıfico de Ciencias B´asicas e Ingenier´ıas del ICBI*, 7(Especial):88–95.
- <span id="page-9-4"></span>Echeverría Reina, A. J., Vaca Alzate, R. H., et al. (2006). Diseño, construcción y control de un sistema electromecanico subactuado; el sistema bola-viga. ´
- <span id="page-9-24"></span>Garcés, G., Gaviria, L. A. R., and Leonardo, J. (2014). Control PID para el control de velocidad de un motor DC. Pereira: Universidad Tecnológica de *Pereira*.
- <span id="page-9-8"></span>García Lozano, H. N., Montesinos García, J. J., et al. (2016). Modelado y control de un sistema bola-viga. *REPOSITORIO NACIONAL CONACYT*.
- <span id="page-9-29"></span>Kuo, B. C. (1987). *Automatic control systems*. Prentice Hall PTR.
- <span id="page-9-11"></span>López, F., Monroy, P., and Rairán Antolines, J. D. (2011). Control de posición de un sistema bola y viga con actuadores magnéticos. *Tecnura*, 15(30):12– 23.
- <span id="page-9-5"></span>López, J. A. and Delgado, M. A. (2009). Laboratorio virtual de control inteligente. *Revista Educación en Ingeniería*, 4(8):102-110.
- <span id="page-9-19"></span>Maestre Rodríguez, H. M. et al. (2019). Control de un sistema bola balancín.
- <span id="page-9-12"></span>Martín Fernández, P. et al. (2019). Control de un sistema bola-viga (ball&bean) a distancia mediante protocolo ethernet.
- <span id="page-9-16"></span>Meneses Morales, P. and Zafra Siancas, H. D. (2013). Diseño e implementación de un módulo educativo para el control de sistema bola y varilla.
- <span id="page-9-3"></span>Moriano, P. and Naranjo, F. (2012). Modelado y control de un nuevo sistema bola viga con levitación magnética. Revista iberoamericana de automática *e inform´atica industrial*, 9(3):249–258.
- <span id="page-9-21"></span>Obando Correa, O. A., Romero Brand, H., et al. (2013). Desarrollo de un sistema ball and beam, para implementar estrategias de control mediante labview.
- <span id="page-9-34"></span>Ogata, K. et al. (2010). *Modern control engineering*, volume 5. Prentice hall Upper Saddle River, NJ.
- <span id="page-9-9"></span>Orozco, J. C. (2017). *Sistema de control para regular la posici ´on de un sistema bola y barra*. PhD thesis, Universidad Rafael Belloso Chacín.
- <span id="page-9-7"></span>Pabón, A. S. R. and Caamal, F. L. (2017). Modelado, control y simulación de un sistema bola viga por retroalimentacion de estados. ´ *JOVENES EN LA ´ CIENCIA*, 3(2):536–541.
- <span id="page-9-2"></span>Pérez, R. G. A., Mendoza, H. O., Gómez, K. A. C., and de la Cruz, J. A. G. (2018). Desarrollo de una plataforma didactica para el control de sistemas ´ mecánicos subactuados. Pistas Educativas, 38(118).
- <span id="page-9-20"></span>Puglesi, A. E. and Bernasconi, M. S. (2012). Equipo educativo para la enseñanza de la mecatrónica, sistema de bola y barra. Revista Iberoamericana de *Ingenier´ıa Mec´anica*, 16(2):57.
- <span id="page-9-32"></span>Sala Piqueras, A. (2018). Control por realimentación del estado: asignación de polos (introducción).
- <span id="page-9-17"></span>Sánchez Santiago, M. et al. (2022). Laboratorio remoto. control de un sistema bola balancín de forma remota vía web.
- <span id="page-9-14"></span>Sepulveda Sanchez, F. A. (2021). *Desarrollo de una estrategia de control PID para el sistema bola y viga*. PhD thesis.
- <span id="page-9-28"></span>Silva, G. J., Datta, A., and Bhattacharyya, S. P. (2005). *PID controllers for time-delay systems*, volume 43. Springer.
- <span id="page-9-33"></span>Valeriano Medina, Y. (2009). *Análisis teórico del método de Ziegler-Nichols*. PhD thesis, Universidad Central"Marta Abreu"de Las Villas.
- <span id="page-9-31"></span>Villamizar, J. V., Agudelo, R. R., and Gómez, P. (2018). Control de temperatura de una autoclave de vapor saturado para la esterilizacion de instrumental ´ quirúrgico. Revista UIS Ingenierías, 17(2):153-158.
- <span id="page-9-13"></span>Vincenty, C. G. B., Medina, K. Z. R., and Baez, G. B. (2014). Control robusto del sistema de bola y viga. In *LACCEI Latin American and Caribbean Conference for Engineering and Technology (LACCEI'2014)*, pages 1–10.